## **An die Schulführungskraft des Schulsprengels Ahrntal**

# **Ansuchen um Änderung des Dienstplanes Stundentausch**

## **Kurze Abwesenheiten mit Einbringung der Arbeitszeit (Stundenberg in der Grundschule)**

(Art. 4, Anlage 4, des Landeskollektivvertrages für das Lehrpersonal)

#### **Hinweise**

- Kurze Abwesenheiten für persönliche Erfordernisse werden mit einem Stundentausch beantragt, mit genauer Angabe, wann die Stunden "zurückgegeben" werden.
- Bei Unterrichtsausfall aufgrund eines Lehrausganges/Ausfluges der Klasse werden die entfallenen Stunden angeführt und am selben Tag in einer anderen Klasse geleistet oder in der Grundschule auf den Stundenberg gegeben.
- Grundschule: Auch weggelassene Teamstunden zum Ausgleich des Stundenberges werden über dieses Formular gemeldet. Zusätzliche Teamstunden werden in der Stundenberg-Tabelle vermerkt und im Digitalen Register unterschrieben.

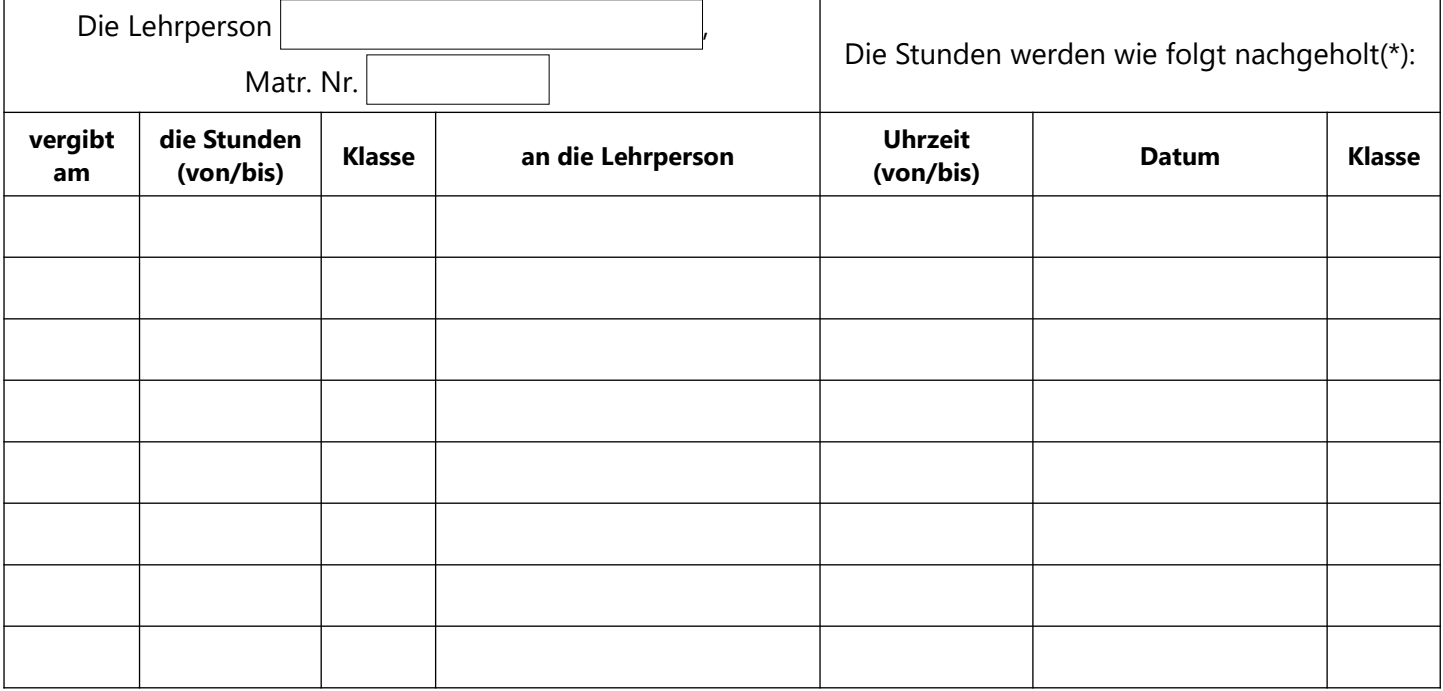

## **Begründung:**

Die unterfertigte Lehrperson teilt den betroffenen Lehrpersonen sowie den Schüler\*innen die Änderung mit.

Ort und Datum Die Lehrperson

**(\*)** Datum, Uhrzeit und Klasse angeben.

Wenn die Zeit ausgeglichen wird (Grundschule), in der Spalte "Datum" die Anmerkung "Zeitausgleich/Stundenberg" machen.

#### **Schulsprengel Ahrntal**

**Prot. Nr. vom** 

**Genehmigt mit digitaler Unterschrift der Schulführungskraft.**